### МІНІСТЕРСТВО ОСВІТИ І НАУКИ, МОЛОДІ ТА СПОРТУ УКРАЇНИ ДЕРЖАВНИЙ ВИЩИЙ НАВЧАЛЬНИЙ ЗАКЛАД «ДОНЕЦЬКИЙ НАЦІОНАЛЬНИЙ ТЕХНІЧНИЙ УНІВЕРСИТЕТ» АВТОМОБІЛЬНО-ДОРОЖНІЙ ІНСТИТУТ

«ЗАТВЕРДЖУЮ» Директор АДІ ДВНЗ «ДонНТУ» М.М. Чальцев 11. 07. 2011 р.

Кафедра «Опір матеріалів і будівельна механіка»

# **МЕТОДИЧНІ ВКАЗІВКИ ДО САМОСТІЙНОЇ РОБОТИ СТУДЕНТІВ ДО ВИКОНАННЯ РОЗРАХУНКОВО-ПРОЕКТУВАЛЬНОЇ РОБОТИ «РОЗРАХУНОК СТАТИЧНО ВИЗНАЧУВАНОЇ БАЛКИ НА МІЦНІСТЬ ТА ЖОРСТКІСТЬ» З ДИСЦИПЛІНИ «ОПІР МАТЕРІАЛІВ» (ДЛЯ СТУДЕНТІВ НАПРЯМУ ПІДГОТОВКИ 5.070.106 «АВТОМОБІЛЬНИЙ ТРАНСПОРТ»)**

# **10-32-2011-01**

Навчально**-**методична комісія Кафедра «СМ і СМ» факультету «Автомобільний транспорт» Протокол № 10 Протокол № 7 від 21.06. 2011р. від 17.05. 2011р.

«РЕКОМЕНДОВАНО» «РЕКОМЕНДОВАНО»

#### УДК.539.41(071)

Методичні вказівки з дисципліни «Опір матеріалів» до виконання розрахунково-проектувальної роботи «Розрахунок статично визначуваної балки на міцність та жорсткість» (для студентів напряму підготовки 5.070.106 «Автомобільний транспорт») [Електронний ресурс] /укладачі: М.М.Чальцев, Л.М.Хникін, В.О.Космак. – Електрон. дані – Горлівка: ДВНЗ «ДонНТУ» АДІ, 2011. – 1 електрон. опт. диск (CD-ROM); 12 см. – Системні вимоги: Pentium; 32 Mb RAM; WINDOWS 98/2000/NT/XP; MS Word 97-2000. – Назва з титул. екрану.

Наведено короткі теоретичні відомості до розрахунку статично визначуваних балок на міцність і жорсткість та приклади виконаних завдань. Методичні вказівки містять варіанти індивідуальних завдань і довідкові матеріали.

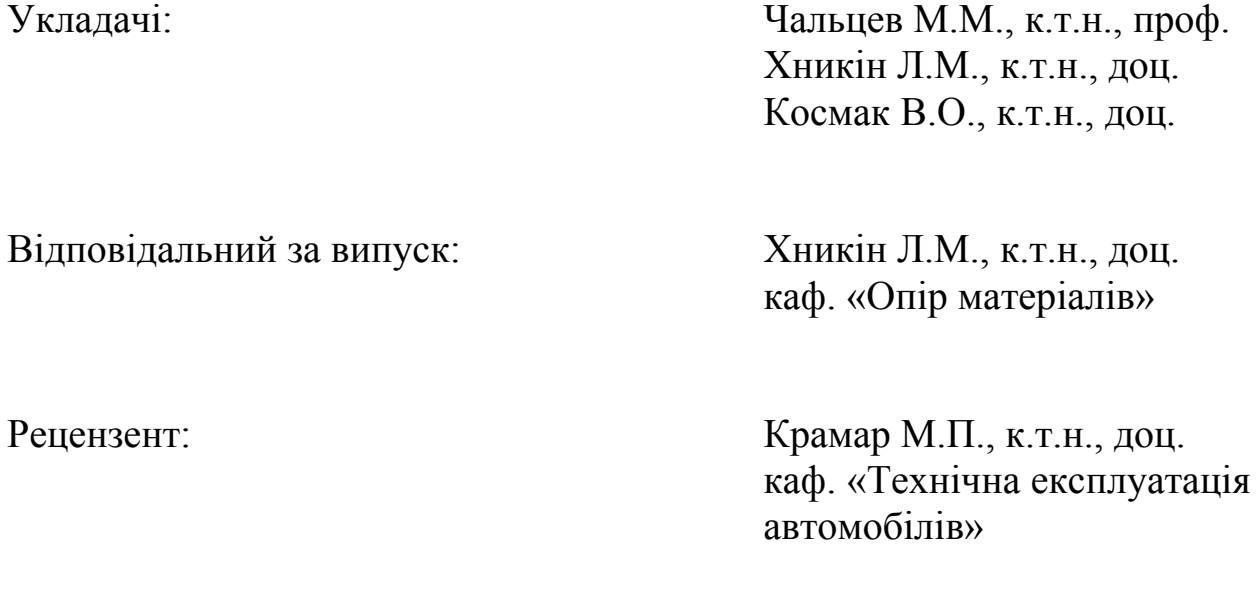

©Державний вищий навчальний заклад «Донецький національний технічний університет» Автомобільно-дорожній інститут, 2011.

# ЗМІСТ

<span id="page-2-0"></span>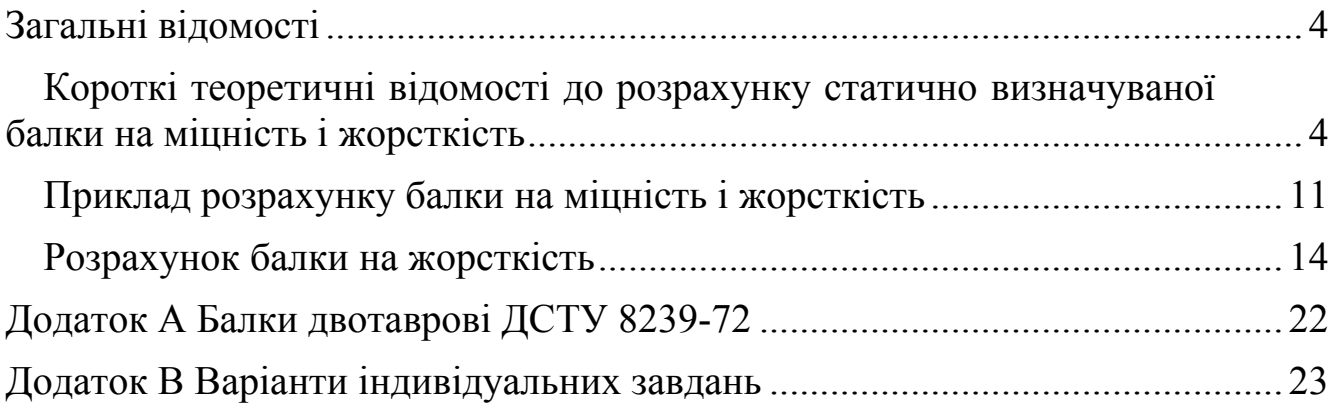

<span id="page-3-0"></span>Курс «Опір матеріалів» є однією з [основних](#page-2-0) розрахункових дисциплін для студентів механіків і служить основою для розрахунку спеціальних дисциплін.

Виконання розрахунково–проектувальної роботи (РПР) дає можливість засвоїти і закріпити отримані в процесі її виконання теоретичні знання та практичні методи розрахунку.

#### <span id="page-3-1"></span>**Короткі теоретичні відомості до розрахунку статично [визначуваної](#page-2-0) балки на міцність і [жорсткість](#page-2-0)**

 З метою наочності аналізу напружено-деформованого стану балки будуються епюри: поперечних сил Q, згинальних моментів М, нормальних (σ) і дотичних (τ) напруг, кутів повороту (θ) і прогинів (*y*).

 Для розрахунку на міцність нормальні напруги σ в довільній точці К поперечного перерізу балки можна обчислити за формулою (рис.1.1):

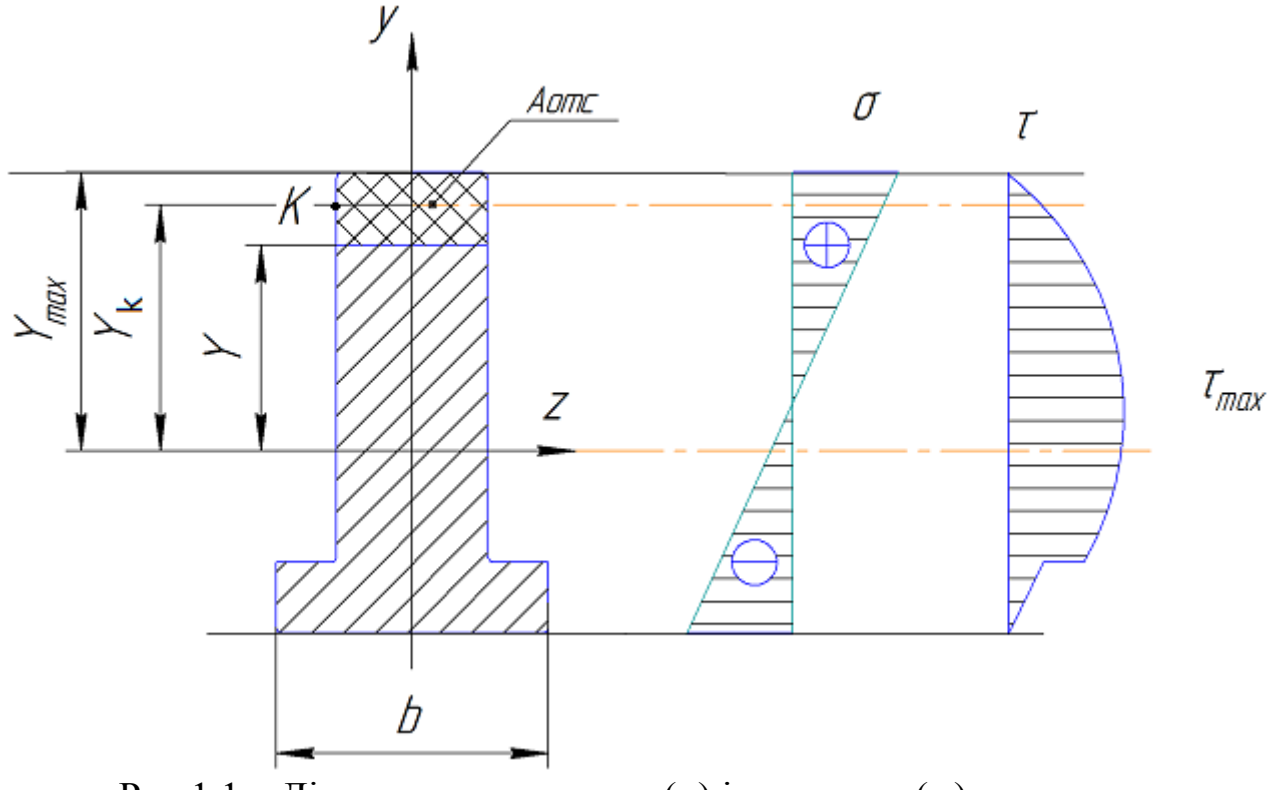

Рис  $1.1 -$ Діаграми нормальних  $\sigma$ ) і дотичних  $\tau$ ) напружень

$$
\sigma = \frac{M_x \cdot y_k}{I_z},\tag{1.1}
$$

де Мх – згинальний момент в перерізі, кНм;

*yk* – координата точки, де обчислюються нормальні напруги, м;

 $I_z$  – осьовий момент інерції відносно вісі z,  $cM<sup>4</sup>$ .

 Найбільші нормальні (за модулем) напруги виникають у найбільш віддалених точках перетину балок від центру ваги перерізу. Умова міцності за нормальною напругою для балок, матеріал яких однаково опирається розтягуванням і стисненням, має вигляд:

$$
\sigma_{\text{max}} = \frac{|M_{\text{max}}|}{W_t} \leq [\sigma], \tag{1.2}
$$

де  $\lceil \sigma \rceil$  – напруга, що допускається під час розтягування (стиску);

*M*max – максимальний згинальний момент на епюрі М;

W<sub>z</sub> – момент опору перерізу, який визначається за формулою:

$$
W_z = \frac{I_z}{y_{\text{max}}}.
$$
\n(1.3)

 У даному випадку *y*max – координата найбільш віддаленої точки від ц.в. перерізу. Дотичні напруги визначаються за формулою Д. І. Журавського:

$$
\tau_p = \frac{Q \cdot S_z^{one}}{b_{(y)} \cdot I_z},
$$

де  $b(y)$ – ширина перерізу балки на рівні точок з координатами *y*;

 *отс Sz* – статичний момент площі частини перерізу, розташованого вище рівня відсіченої частини:

$$
S_2^{OMC} = A_{OMC} \cdot y_1. \tag{1.4}
$$

Міцність балки за дотичним напруженням перевіряється за умови:

$$
\tau_{\text{max}} = \frac{Q_{\text{max}} \cdot S_z^{nonyceu.}}{b(y) \cdot I_z} \leq [\tau],\tag{1.5}
$$

де  $\lceil \tau \rceil$  – допустиме дотичне напруження матеріалу балки;

 *полусеч Sz* – статичний момент площі перерізу, розташований вище або нижче нейтральної вісі.

 Балки з поперечним перерізом, в яких окремі елементи змінюються стрибкоподібно, наприклад, тавровa, двотаврова балка або балка, складена з швелерів в місці різкої зміни ширини, перевіряється за теоріями міцності:

За третьою теорією

$$
\sigma_{\text{A}}^{\text{III}} = \sqrt{\delta^2 + 4\tau^2} \leq [\sigma] \tag{1.6}
$$

За четвертою теорією  $\sigma_{\text{1/1/2}}^{IV} = \sqrt{\delta^2 + 3\tau^2} \leq [\sigma]$  (1.7)

 У даному випадку небезпечним є той переріз балки, де комбінація Q і M приймають досить великі значення.

З метою розрахунку балок на жорсткість будують епюри прогинів (*y*) і кутів повороту (θ) перетинів. У балках постійної жорсткості зручно користуватися універсальними рівняннями за методом початкових параметрів:

$$
y_x = y_0 + Q_x + \frac{1}{El} \left[ M_0 \frac{x^2}{2} + Q_0 \frac{x^3}{6} + \frac{\sum M(x - a_m)^2}{2} + \frac{\sum P(x - a_p)^3}{6} + \frac{\sum q(x - a_q)^4}{24} \right]
$$
  

$$
Q_x = Q_0 + \frac{1}{El} \left[ M_0 \frac{x}{12} + Q_0 \frac{x^2}{2} + \sum M(x - a_m) + \frac{\sum P(x - a_p)^2}{2} + \frac{\sum q(x - a_q)^3}{6} \right],
$$
(1.8)

де *y*<sup>0</sup> ,θ 0 – початкові параметри, прогин і кут повороту балки на початку координат (рис1.2).

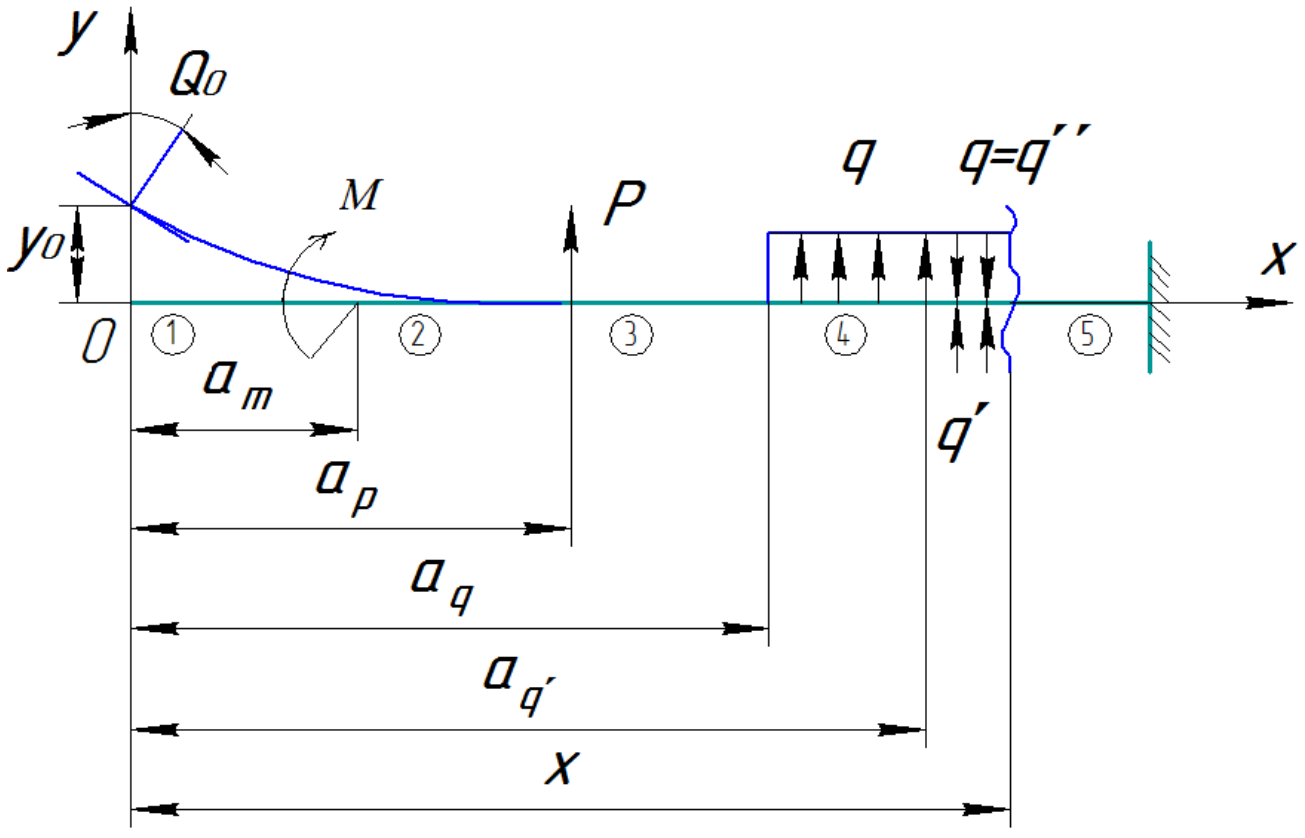

Рисунок 1.2 –До розрахунку балки за методом початкових параметрів

M, P, q – зосереджені моменти, сили та розподілені навантаження в прогині балки. Знак  $\Sigma$  вказує на те, що однотипних силових факторів може бути кілька, оскільки вплив їх всіх має бути обліково-алгебраїчною сумою. Причому знак додання цієї суми повинен збігатися зі знаком згинального моменту, викликаного даним силовим фактором.

Під час переходу від однієї ділянки до іншої рівняння початкових параметрів записуються з урахуванням тих силових факторів, які розташовані зліва поточного перетину розглянутої ділянки. Внаслідок цього виходять аналітичні вирази для прогинів і кутів повороту на кожній дільниці. Переймаючись координатами точок відповідних ділянок, можна послідовно вивчити закономірність зміни прогинів і кутів повороту на кожному з них і побудувати епюри. При цьому слід використовувати співвідношення:

$$
\frac{d^2y}{dx^2} = \frac{M_x}{EI}; \qquad \frac{dy}{dx} = \Theta(x), \tag{1.9}
$$

які дозволяють уточнити поведінку епюр на кожній дільниці. Так, якщо в деякій точці ділянки М=0, тоді  $\frac{d^2y}{dx^2} = 0$ 2  $\frac{d^2y}{dx^2} =$  $\frac{d^2y}{dx^2}$ =0, а це вказує на те, що ця точка є точкою перегину, де змінюється кривизна епюри прогинів, тобто опуклість на увігнутість і навпаки. Якщо в деякій точці  $\frac{dy}{dx} = \Theta = 0$ *dx dy* =⊖=0, то це вказує на наявність екстремуму функції прогину в цій точці.

Під час переходу через точки екстремуму на епюрі прогинів повинен змінюватися знак кутів повороту. Якщо на якійсь ділянці М = 0, кривизна вісі балки буде дорівнювати нулю. У цьому випадку точки вісі балки переміщуються, а вісь балки залишається прямолінійною. Кут повороту буде по всій довжині балки постійною величиною. Якщо на даній ділянці балки  $\frac{dy}{dx}$ >0, то на цій ділянці функція прогинів *у* буде зростаючою, а при  $\frac{dy}{dx}$ <0 – спадною.

Параметри  $y_0$  и  $\theta_0$ знаходять з граничних умов (рис.1.3).

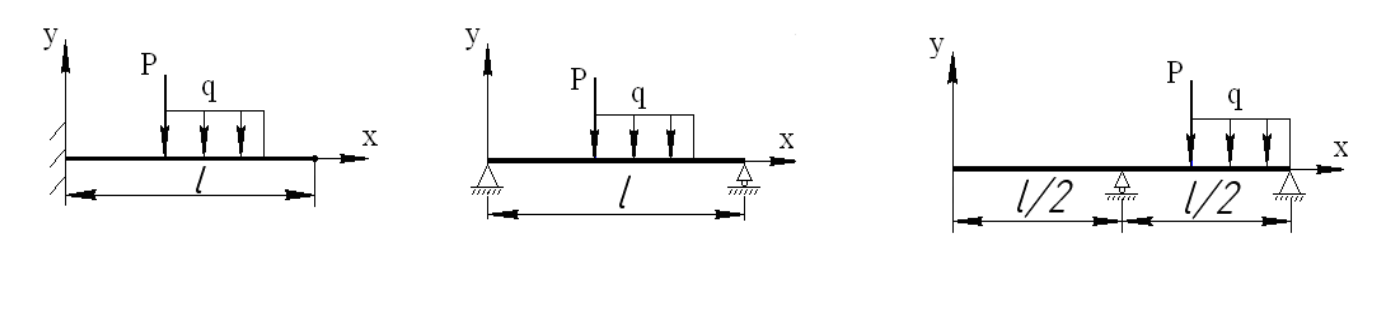

$$
x = 0
$$
  
\n
$$
\Theta(0) = 0
$$
  
\n
$$
y(0) = 0
$$
  
\n
$$
x = 0
$$
  
\n
$$
\Theta(0) \neq 0
$$
  
\n
$$
y(0) = 0
$$
  
\n
$$
y(0) = 0
$$
  
\n
$$
y(0) \neq 0
$$

Рисунок 1.3 – До визначення початкових параметрів  $y_0$ ,  $\theta_0$ 

Умови жорсткості балки запишемо у вигляді:

$$
y_{\text{max}} = \frac{l}{K} \le [f]
$$
\n(1.10)

де  $[f]$  –дозволений прогин балки, який визначається за нормами проектування;

*l* – довжина проекту балки;

 К – коефіцієнт, що залежить від типу споруди або машини  $\overline{\phantom{a}}$ ⎠  $K = \frac{l}{200} \cdots \frac{l}{200}$  $\left(K = \frac{l}{200} ... \frac{l}{800}\right).$ 

 Для обчислення переміщень за способом Верещагіна потрібно знати вирази площ і відстаней до центрів ваги тих постатей, які найчастіше зустрічаються в епюрах моментів. Ці дані наведено в табл. 1.1.

 Крім методу початкових параметрів для визначення прогинів і кутів повороту, що застосовують для балок, є також енергетичний метод. Формула О. Мора застосовується для балок зі східчасто-змінною жорсткістю і стрижнів з ламаною віссю.

$$
\Delta = \sum_{l} \int_{l} \frac{M(x) \cdot \overline{M}(x)}{EI_z} dx
$$
\n(1.11)

де інтегрування поширюється на довжину *l* ділянки балки,

 $M(x)$ ,  $\overline{M}(x)$  – вираження згинальних моментів у вантажному та одиничному стані відповідно. Якщо згинальна жорсткість  $EI_z$  балки постійна, то інтегрування можна замінити виразом:

$$
\Delta = \sum_{i=1}^{n} \frac{\omega \cdot y_c}{EI_{zi}} \tag{1.12}
$$

де ∑  $i=1$ *n* – підсумовування виконується по всіх ділянках системи;

 ω – площа епюри вантажного стану, яка будується від зовнішнього навантаження;

 *yc* – ордината одиничного навантаження, побудована від одиничної сили  $\overline{P}$  = 1 або одиничного моменту  $\overline{M_{(x)}}$  = 1 (безрозмірних), які прикладаються в перетинах, де потрібно визначити або прогин, або кут повороту відповідно. Ординати *y* обчислюються під центром ваги епюри (ω) вантажного стану.

 Під Δ слід розуміти прогин або кут повороту, від цього і вибирається одиничний стан; (під час визначення прогину – одинична сила,  $(\overline{P} = 1)$ , під час визначення кута повороту – одинична пара, (*M* =1)). Цей метод запропоновано А. М. Верещагіним у 1825 році.

 Для визначення переміщень за методом Верещагіна потрібно знати вирази площ і відстані до центра ваги тих фігур, які найбільш зустрічаються в епюрах моментів. Ці дані наведено в табл. 1.1.

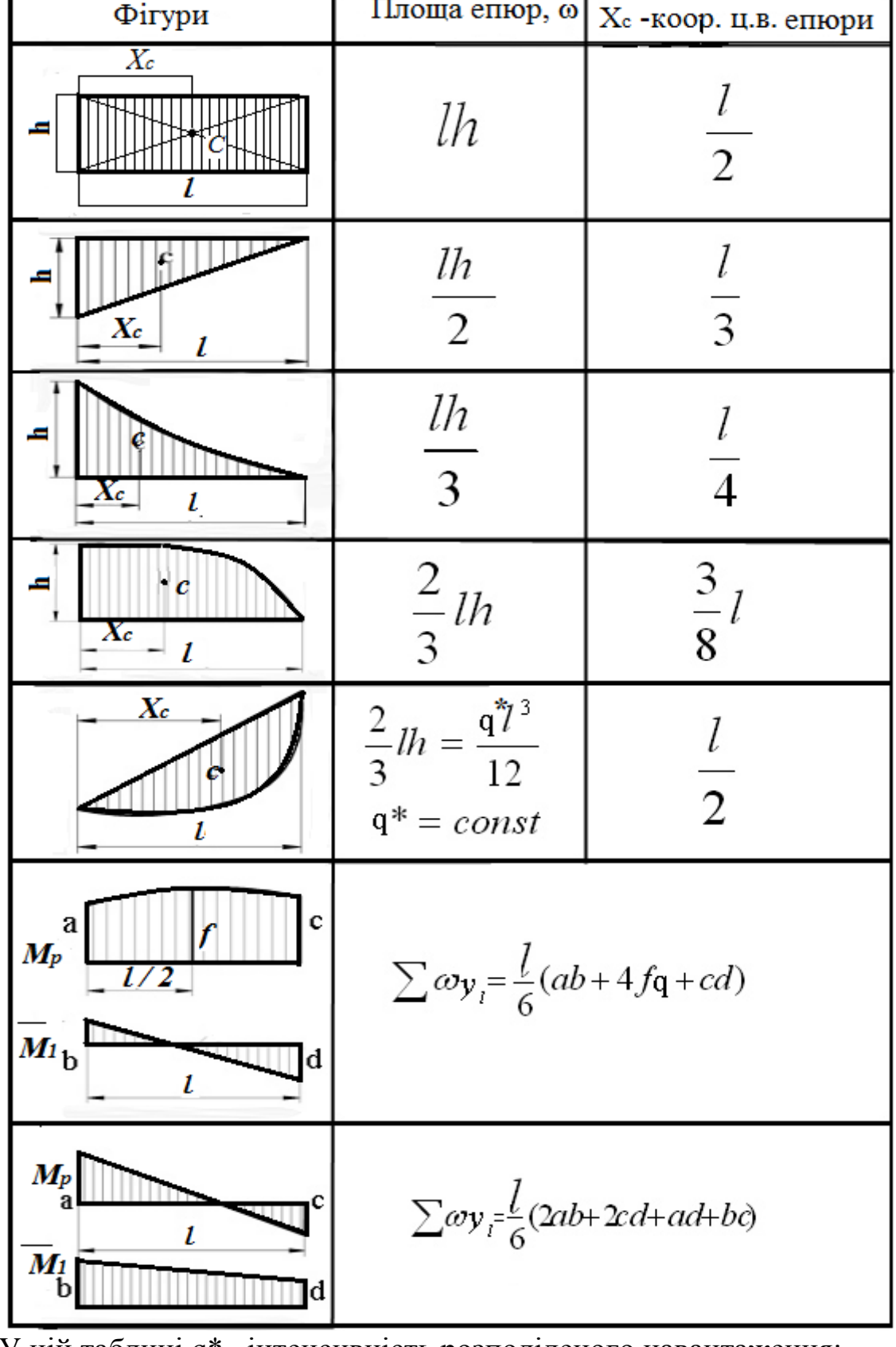

Таблиця 1.1–Визначення площ вантажних епюр та їх центрів ваги<br>
Фігури Площа епюр,  $\omega$ <sub>X</sub> - коор. ц.в. епюри

У цій таблиці q\*– інтенсивність розподіленого навантаження; a, b, c, d, f, q – ординати епюр вантажних і одиничних моментів зі своїми знаками.

#### **Приклад [розрахунку](#page-2-0) балки на міцність і жорсткість**

<span id="page-10-0"></span>Для заданої балки (рис. 1.4) побудувати епюри поперечних сил Q (x) і згинальних моментів M (x). Провести підбір балок трьох типів перерізів: двотаврової, з двох швелерів і круглої. Виконати повну перевірку міцності двотаврової балки. У розрахунку прийняти: допустимі нормальні напруги  $\sigma$  = 160 МПа, допустимі дотичні напруги  $\tau$  = 90 МПа.

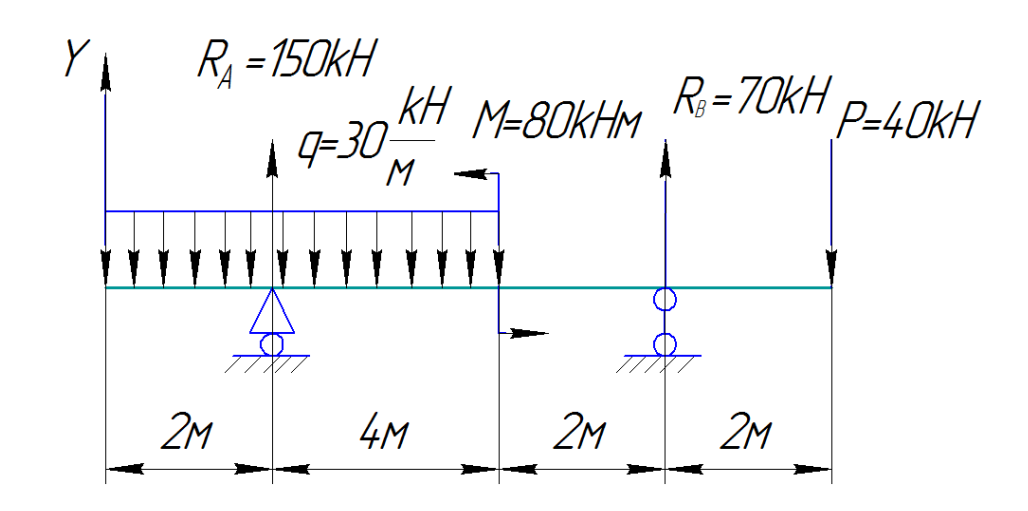

Рисунок 1.4 – До розрахунку статично визначуваної балки на міцність 2.1 Визначення реакцій опор балки

 $\sum M_B = 0$ ;  $-R_A \cdot 6 + 30 \cdot 6 \cdot 5 + 80 - 40 \cdot 2 = 0 \implies R_A = 150$  KH;  $\sum M_A = 0$ ;  $R_B \cdot 6 - 40 \cdot 8 - 30 \cdot 6 \cdot 1 + 80 = 0$   $\Rightarrow R_B = 70$  KH. Перевірка:  $\sum y = 0$   $150 + 70 - 30.6 - 40 = 0$ .

 2.2 Побудова епюр поперечних сил і згинальних моментів Записуємо рівняння поперечних сил Q і згинальних моментів M:

a) Ділянка 1 
$$
0 \le x \le 2m
$$
;  
\n $Q(x) = -qx$ ;  $Q(0) = 0$ ;  $Q(2) = -60 \text{ kHz}$ .  
\n $M(x) = -\frac{qx^2}{2}$ ;  $M(0)=0$ ;  $M(2) = -\frac{30 \cdot 2^2}{2} = -50 \text{ kHz}$ .  
\n6) Ділянка 2  $0 \le x \le 4m$ ;  
\n $Q(x) = -q(2+x) + A$ ;  $Q(0) = -30 \cdot 2 + 150 = 90 \text{ kHz}$ ;  
\n $M(x) = -q \frac{(x+2)^2}{2} + R_A - \text{ квадратна парабола}$   
\n $\left(\frac{dM}{dx}\right) x_0 = Q(x_0) = -30(2+x_0) + A = 0 \Rightarrow x_0 = 3m, \ Q(40) = -30 \text{ kHz}$ ;  
\n $M(0) = -60 \text{ kHz}, \qquad M(3) = 75 \text{ kHz}, \qquad M(4) = 60 \text{ kHz}$ .

в) Ділянка 3  $0 \le x \le 2m$ ;  $Q(x) = P = 40$   $\text{rH} = const$ ,  $M(x) = Px$ ;  $M(0) = 0$ ;  $M(2) = -80$  kHm. г) Ділянка 4  $0 \le x \le 2m$ .  $Q(x) = P - R_B = 40 - 70 = -30kH = const;$  $M(x) = -P(2+x) + R_B$ ;  $M(x) = -60$  kHm,  $M(2) = -20$  kHm.

 2.3 Визначення розмірів поперечних перерізів балки Необхідний момент опору двох швелерів визначимо за найбільшим згинальним моментом:

 $M_{\text{max}} = 80$  кНм.

Із умови міцності за нормальними напруженнями:

$$
\sigma_{\text{max}} = \frac{|M_{\text{max}}|}{W_e} \leq [\sigma] \Rightarrow W_z^{mp} = \frac{|M_{\text{max}}|}{[\sigma]} = \frac{80 \cdot 10^3}{160 \cdot 10^6} \cdot 10^6 = 500 \text{cm}^3.
$$

 За сортаментом приймаємо швелер № 24а з найближчим більшим  $W_z^{mp} = 265 cm^3$ .

Загальна площа  $F_n = 2 \cdot F_c = 2 \cdot 32.9 = 65,8c$ м<sup>2</sup>

Знайдемо діаметр круглого перерізу

$$
d = \sqrt[3]{\frac{32W_z}{\pi}} = \sqrt[3]{\frac{32 \cdot 500}{3,14}} = 17,2c.
$$

Площа перерізу балки

$$
A_0 = \frac{\pi d^2}{4} = \frac{3{,}14 \cdot 17{,}2^2}{4} = 232c m^2.
$$

 За необхідним моментом опору, використовуючи сортамент (ДСТУ 8239-72), підбираємо номер двотавра, відповідно до додатка А:  $W_z^1 = 518c^2$ ,  $I_z = 7780c^4$ ,  $\epsilon = 14,5c^4$ ,  $h = 30c^4$ ,  $d = 0.65c^4$ ,  $t = 1.07c^4$ ,  $F = 49,9c\omega^2$ ,  $S_z^{nonyceq} = 292c\omega^2$ ,

що відповідає двотавру № 30.

 2.4 Перевірка двотаврової балки на міцність Перевіряємо міцність двотаврової балки за дотичними напруженнями, використовуючи формулу Журавського:

$$
\tau_{\text{max}} = \frac{Q_{\text{max}} \cdot S_z^{nonyceu}}{d \cdot I_z} = \frac{90 \cdot 10^3 \cdot 292 \cdot 10^{-6}}{0.65 \cdot 10^{-2} \cdot 7780 \cdot 10^{-8} \cdot 10^6} = 52 M I I a < [\tau] = 90 M I I a.
$$

Міцність балки за дотичними напруженнями забезпечено.

5. Дослідження напруженого стану балки в небезпечному перерізі.

 Небезпечним буде перетин, розташований правіше від опори А, де *M* = −60kH<sub>M</sub>, Q = −90kH. Небезпечною точкою в небезпечному перерізі буде точка 2, де стикуються полка зі стінкою, причому ця точка лежить на стінці.

 2.5 Побудова епюр нормальних і дотичних напружень в небезпечному перерізі.Нормальні напруження в точці 2'

$$
\sigma_{(2)} = -\frac{M \cdot y_{(2)}}{I_z} = -\frac{-60 \cdot 10^3 \cdot (15 - 1,07) \cdot 10^{-2}}{7780 \cdot 10^{-8} \cdot 10^6} = 107,4 M \text{Hz}.
$$

У точці 1

$$
\sigma_{(1)} = -\frac{M \cdot y_{(1)}}{I_z} = -\frac{-60 \cdot 10^3 \cdot 15 \cdot 10^{-2}}{7780 \cdot 10^{-8} \cdot 10^6} = 116 \text{MTa}.
$$

Дотичні напруги в точці 2

$$
\tau_{(2^{\circ})} = \frac{Q \cdot S_z^{omc}}{d \cdot I_z} = \frac{90 \cdot 10^3 (15 - \frac{1,07}{2}) \cdot 14,5 \cdot 1,07 \cdot 10^{-6}}{0,65 \cdot 10^{-2} \cdot 7780 \cdot 10^{-3} \cdot 10^6} = 39,9 M \text{Hz}.
$$

У точці 2 за аналогією отримаємо  $\tau_{(2)} = 1.79 \text{ M}$ Па,  $\tau_{(3)} = 52 \text{ M}$ Па.

2.6 Thepebipka міцності балки за четвертою теорією міцності 
$$
\sigma_{(2)}^{e\kappa\theta} = \sqrt{\sigma_{(2)}^2 + 3\sigma_{(2)}^2} = \sqrt{107.4^2 + 3.39.9^2} = 127 M \text{T}a < [\sigma] = 160 M \text{T}a.
$$

Епюри σ і τ показано на рис.1.5.

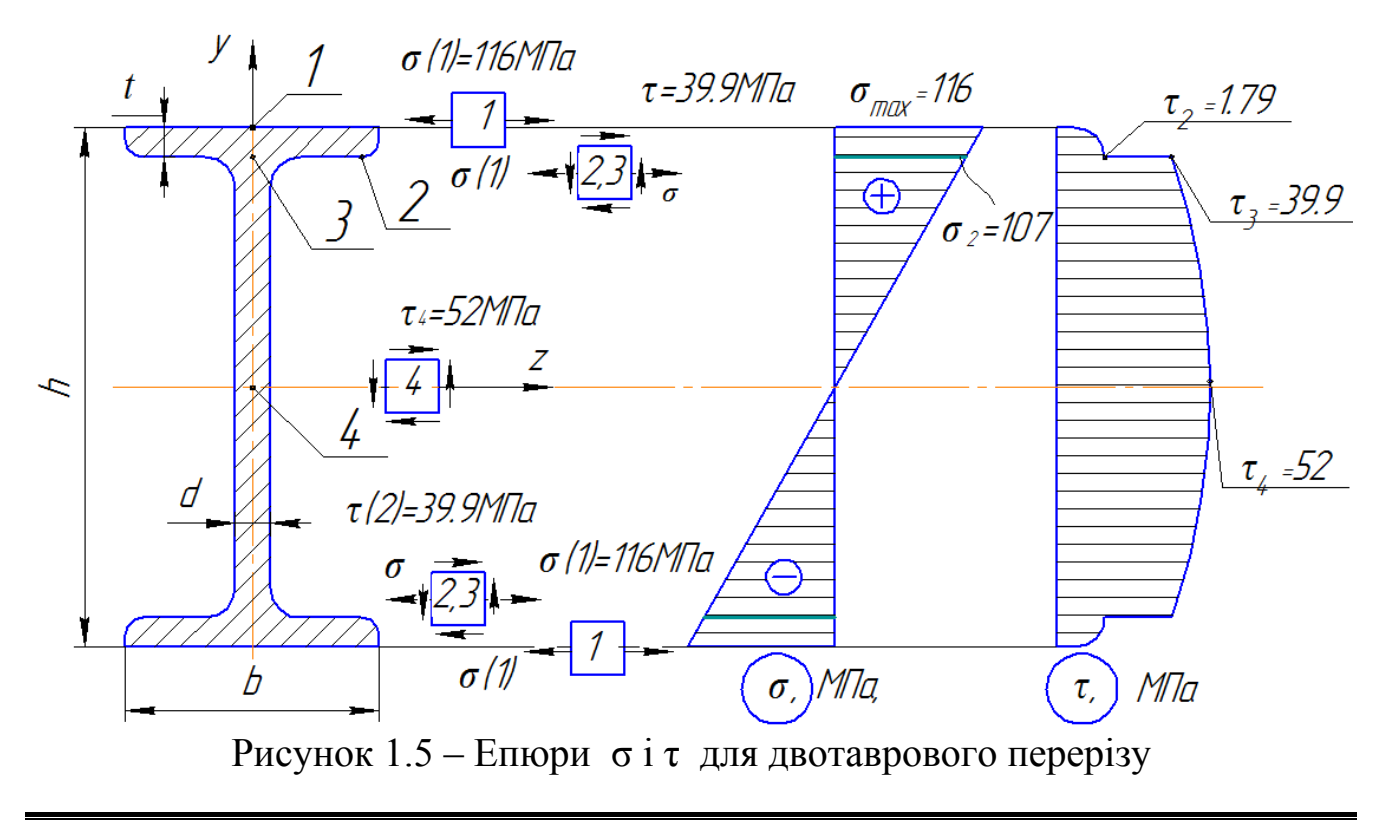

 Зобразимо напружений стан у кожній характерній точці. У точці 1 матеріал балки відчуває, як видно з епюр σ і τ , просте розтягнення, тому міцність перевірено за формулою (1.2).

У плоскому напруженому стані знаходиться матеріал в точці 2. Тому розрахунок на міцність тут виконано за четвертою теорією міцності. Чистий зсув відчувають точки 4, що належать нейтральній вісі балки. Це і обумовила перевірка міцності за дотичними напруженнями.

2.7 Порівняння металоємності балок різних форм перетинів Відношення площ

$$
\frac{F_1}{F_1}:\frac{F_n}{F_1}:\frac{F_0}{F_1}=1:\frac{65,8}{49,9}:\frac{232}{49,9}=1:1,3:4,65.
$$

 Отримані результати свідчать про те, що найбільш економічною за металоємністю є двотаврова балка і найменш економічною – кругла. На 30% у порівнянні з двотавровою виходить перевитрата матеріалу під час використання швелерів.

#### **[Розрахунок](#page-2-0) балки на жорсткість**

<span id="page-13-0"></span>Визначити кути повороту і прогини для двотаврової балки за методом початкових параметрів і знайти за способом перемноження епюр А.Н.Верещагіна прогин і кут повороту одного перерізу. Виконати перевірку жорсткості балки.

3.1 Побудова епюр прогинів і кутів повороту

Для побудови епюр прогинів і кутів повороту скористаємося методом начальних параметрів. Початок координат виберемо в крайній лівій точці балки (рис.1.6).

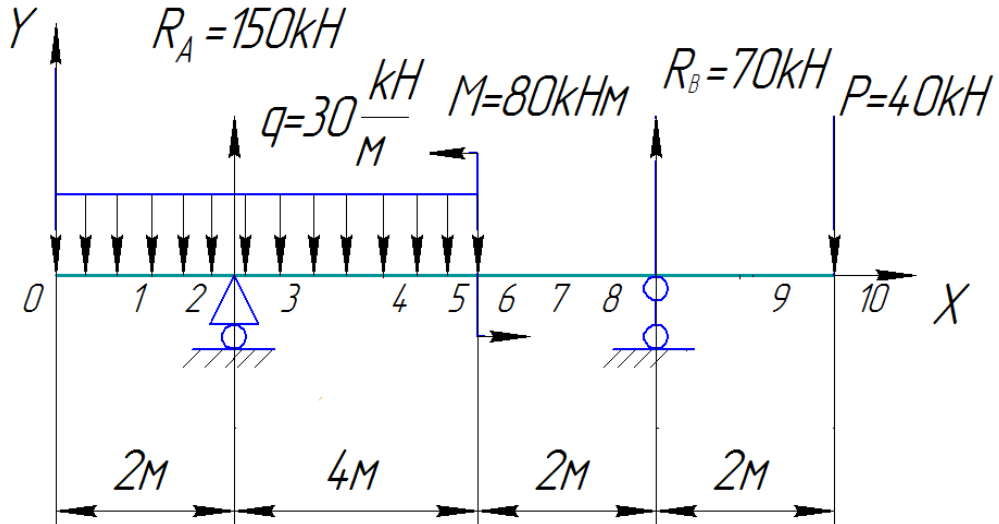

 Рисунок 1.6 – До розрахунку балки на жорсткість за методом початкових параметрів

 Розбиваємо балку на ділянки і для кожної з них записуємо рівняння кутів повороту і прогинів:

$$
y = y_0 + \theta + \frac{1}{EI} \left[ \frac{q(x-6)^4}{24} + \frac{R_A(x-2)^3}{6} \right] + \frac{q(x-6)^3}{6} - \frac{M(x-6)^3}{2} \left| + \frac{R_A(x-8)^3}{6} \right|,
$$

$$
\theta = \frac{\partial y}{\partial x} = \theta + \frac{1}{EI} \left[ \frac{q(x-0)^3}{0} \right] + \frac{R_A(x-2)^2}{2} + \frac{q(x-6)}{6} - M(x-6) + \frac{R_A(x-8)^3}{2} \left[ \right].
$$

Формулювання граничних умов:

при  $x=2m$ ; *i*  $x=8m$  y=0.

3.2 Визначення початкових параметрів  $y_0^{}, \theta_0^{}$ 

 Користуючись граничними умовами, складаємо вираження прогинів для визначення початкових параметрів  $y_0$ ,  $\theta_0$ . Так, для т. А (x=2м) та В

(х=8м) маємо рівняння прогинів:

$$
y_0 + \theta_0 2 + \left[ \frac{-q(2-0)^4}{24} \right] \cdot \frac{1}{EI} = 0;
$$

$$
y_0 + \theta_0 8 + \left[ \frac{-q(8-0)^4}{24} + \frac{q(8-6)^4}{24} + \frac{R_A(8-2)^3}{6} + \frac{M(8-6)^2}{2} \right] \cdot El = 0.
$$

Або з урахуванням вихідних даних:

$$
y_0 + 2\theta_0 = \frac{90(2-0)^4}{24EI};
$$

$$
y_0 + 8_0 = \frac{1}{EI} \left[ \frac{30(8-0)^4}{24} - \frac{30(8-6)^4}{24} - \frac{150(8-6)^3}{6} + \frac{80(8-6)^2}{2} \right].
$$

Вирішуючи спільно систему, визначаємо:

$$
y_0 = \frac{73,334}{EI}
$$
;  $\theta_0 = \frac{-26,667}{EI}$ .

3.3 Побудова епюр кутів повороту

Визначаємо кути повороту в характерних перерізах балки:  $\Theta_{4,5} = 0$ 

 $\frac{x-2j}{2} = 0;$  $150(x-2)$ 6  $-26,667 - \frac{30(x-0)^3}{(x-0)^3} + \frac{150(x-2)^2}{(x-0)^3} =$  $5x^3+75x^2-300x+273.33=0$  $x_2 = 4,6808$ . - в точці 0  $\theta_0 = \frac{-26,667}{25}$ ;  $0^-$  *El*  $=$  $-$ - в точці 1 *EI EI* 31,67 6  $\left| \frac{1}{EI} \right|$  -26,667- $\frac{30(1-0)^3}{6}$  = ⎥ ⎥  $\overline{\phantom{a}}$ ⎤  $\mathsf I$  $\vert$ ⎣  $=\frac{1}{\sqrt{2}}\left[-26,667-\frac{30(1-0)^3}{\sqrt{2}}\right]=\frac{-31,67}{\sqrt{2}};$ - в точці 2 *EI EI* 66,67 6  $\left| \frac{1}{EI} \right|$  -26,667 -  $\frac{30(2-0)^3}{6}$  =  $\overline{\phantom{a}}$ ⎥  $\overline{\phantom{a}}$ ⎤  $\mathsf I$  $\vert$ ⎣  $=\frac{1}{2}$  -26,667 -  $\frac{30(2-0)^3}{2}$  =  $\frac{-66,67}{2}$ ; - в точці 3 *EI* | 6 2 *EI* 86,67 2  $150(3-2)$ 6  $\frac{1}{3} = \frac{1}{EI} \left[ -26,667 - \frac{30(3-0)^3}{6} + \frac{150(3-2)^2}{2} \right] =$ ⎥ ⎥  $\overline{\phantom{a}}$  $\overline{a}$  $\mathsf I$  $\mathsf{I}$ ⎣  $=\frac{1}{2}$  - 26,667 -  $\frac{30(3-0)^3}{2}$  +  $\frac{150(3-2)^2}{2}$  =  $\frac{-86,67}{2}$ ; - в точці 4 *EI EI* 46,67 2  $150(4-2)$ 6  $\left| \frac{1}{\text{FI}} \right|$  -26,667 -  $\frac{30(4-0)^3}{6}$  +  $\frac{150(4-2)^2}{2}$  =  $\frac{1}{\text{}}$ ⎥  $\ddot{\phantom{a}}$  $\overline{\phantom{a}}$  $\overline{\phantom{a}}$  $\mathsf I$  $\vert$ ⎣  $=\frac{1}{2}$  - 26,667 -  $\frac{30(4-0)^3}{2}$  +  $\frac{150(4-2)^2}{2}$  =  $\frac{-46,67}{2}$ ; - в точці 5 *EI* | 6 2 | *EI* 23,33 2  $150(5-2)$ 6  $\frac{1}{5} = \frac{1}{EI} \left[ -26,667 - \frac{30(5-0)^3}{6} + \frac{150(5-2)^2}{2} \right] =$ ⎥ ⎥  $\overline{\phantom{a}}$  $\overline{a}$  $\mathsf I$  $\vert$ ⎣  $=\frac{1}{25}$  - 26,667 -  $\frac{30(5-0)^3}{2}$  +  $\frac{150(5-2)^2}{2}$  =  $\frac{23,33}{2}$ .

Результати розрахунку показують, що на другій ділянці між т.4 і т.5 є нульова точка, її положення можна визначити шляхом розв'язання кубічного рівняння.

$$
-26,667 - \frac{30(x-0)^3}{6} + \frac{150(x-2)^2}{2} = 0;
$$
  
\n
$$
5x^3 + 75x^2 - 300x + 273,33 = 0;
$$
  
\n
$$
x_1 = 4,68684.
$$
  
\n- B T O'III 6 0  $\theta_6 = \frac{1}{EI} \left[ -26,667 - \frac{30(6-0)^3}{6} + \frac{150(6-2)^2}{2} \right] = \frac{93,33}{EI};$ 

- в точці 7

 $\theta$   $\approx$  0:

$$
\theta_7 = \frac{1}{EI} \left[ -26,667 - \frac{30(7-0)^3}{6} + \frac{150(7-2)^2}{2} + \frac{30 \cdot (7-6)^3}{6} - 80 \cdot (7-6) \right] = \frac{58,33}{EI};
$$

Опір матеріалів

- в точці 8

$$
\theta_8 = \frac{1}{EI} \left[ -26,667 - \frac{30(8-0)^3}{6} + \frac{150(8-2)^2}{2} + \frac{30(8-6)^3}{6} - 80(8-6) \right] = \frac{6,67}{EI};
$$
  
- B T O'III 9

$$
\theta_9 = \frac{1}{EI} \left[ -26,667 + \frac{30(9-0)^3}{6} + \frac{150(9-2)^2}{2} + \frac{30(9-6)^3}{6} - 80(9-6) + \frac{70(9-8)^2}{2} \right] = \frac{-66,67}{EI};
$$

- в точці 10

$$
\theta_{10} = \frac{1}{EI} \left[ -26,667 + \frac{30(10-0)^3}{6} + \frac{15(10-2)^2}{2} + \frac{30(10-6)^3}{6} - 80(80-6) + \frac{70(10-8)^2}{2} \right] = \frac{-86,67}{EI}.
$$

Між точками 7 і 8 знаходимо нульову точку <sup>θ</sup> ;0)6(80 <sup>2</sup> )2(150 6 )6(30 6 )0(30 667,26 <sup>1</sup> <sup>3</sup> <sup>3</sup> <sup>2</sup> <sup>0</sup> <sup>=</sup> ⎥ ⎥ ⎦ ⎤ ⎢ ⎢ ⎣ <sup>⎡</sup> −⋅− <sup>−</sup> <sup>+</sup> −⋅ <sup>+</sup> <sup>−</sup> −−= *<sup>x</sup> x x x EI* .9115,7 <sup>1</sup> *x* =

Епюру кутів повороту показано на рис. 1.7.

3.4 Побудова епюри прогинів

 Для побудови епюри прогинів визначаємо їх у всіх характерних точках. Ними є точки на граничних ділянках та нульові точки на епюрі кутів повороту, в яких прогини приймають екстремальні значення.

Обчислення прогинів дає наступні результати:

- B Toulli 0 
$$
y_0 = \frac{73,334}{EI}
$$
;  
\n- B Toulli 1  $y_1 = \frac{1}{EI} \left[ 73,334 - 26,667 - \frac{30(1-0)^4}{24} \right] = \frac{45,417}{EI}$ ;  
\n- B Toulli 2  $y_2 = \frac{1}{EI} \left[ 73,334 - 26,667 \cdot 2 - \frac{30(2-0)^4}{24} \right] = 0$ ;  
\n- B Toulli 3  $y_3 = \frac{1}{EI} \left[ 73,334 - 26,667 \cdot 3 - \frac{30(3-0)^4}{24} + \frac{150(3-2)^3}{6} \right] = \frac{82,912}{EI}$ ;  
\n- B Toulli 4  $y_4 = \frac{1}{EI} \left[ 73,334 - 26,667 \cdot 4 - \frac{30(4-0)^4}{24} + \frac{150(4-2)^3}{6} \right] = \frac{-153,334}{EI}$ ;

$$
- B \text{ T}\text{O}\text{V}\text{j} = \frac{1}{EI} \left[ 73,334 - 26,667 \cdot 5 - \frac{30(5-0)^4}{24} + \frac{150(5-2)^3}{6} \right] = \frac{-166,257}{EI};
$$
\n
$$
- B \text{ T}\text{O}\text{V}\text{j} = \frac{1}{EI} \left[ 73,334 - 26,667 \cdot 6 - \frac{30(6-0)^4}{24} + \frac{150(6-2)^3}{6} \right] = \frac{-166,667}{EI};
$$

- B TO°III<sup>1</sup> 7  

$$
y_7 = \frac{1}{EI} \left[ 73,334 - 26,667 - 7 - \frac{30(7-0)^4}{24} + \frac{30(7-0)^4}{24} + \frac{150(7-2)^3}{6} \right] = \frac{-39,583}{EI};
$$

- в точці 8

$$
y_8 = \frac{1}{EI} \left[ 73,334 - 26,667.8 - \frac{30(8-0)^4}{24} + \frac{30(8-6)^4}{24} + \frac{150(8-2)^3}{6} - \frac{80(8-6)^2}{2} \right] = 0;
$$

- в точці 9

$$
y_9 = \frac{1}{EI} \left[ 73334 - 266679 - \frac{309 - 0^4}{24} + \frac{309 - 6^4}{24} + \frac{1509 - 2^3}{6} - \frac{80(9 - 2)^2}{2} + \frac{70(10 - 8)^3}{6} \right] = \frac{4039}{EI};
$$

- в точці 10

$$
y_9 = \frac{1}{EI} \left[ 73,334 - 26,667 \cdot 10 - \frac{30(10 - 0)^4}{24} + \frac{30(10 - 6)^4}{24} + \frac{150(10 - 2)^3}{6} - \frac{80(9 - 6)^2}{2} + \frac{70(10 - 8)^3}{6} \right] = \frac{120}{EI}.
$$

Епюру прогинів побудовано на рис 1.7.

 Нахил нормалі в кожній точці епюри прогинів повинен відповідати знаку і величині ординати на епюрі кутів повороту. Додатні прогини збігаються з додатним напрямом осі *y*, тобто вгору, додатний кут нахилу перерізу балки відповідає повороту нормалі від недеформованого стану в деформований проти стрілки годинника.

3.5. Виконуємо перевірку балки на жорсткість за умовою:

$$
y_{\text{max}} = \frac{1}{600}l = kl \le [f],
$$

де *f* ][ – дозволений прогин балки, який визначається за нормами проектування;

К – коефіцієнт, що залежить від споруджуваної споруди;

l – довжина прольоту.

Опір матеріалів

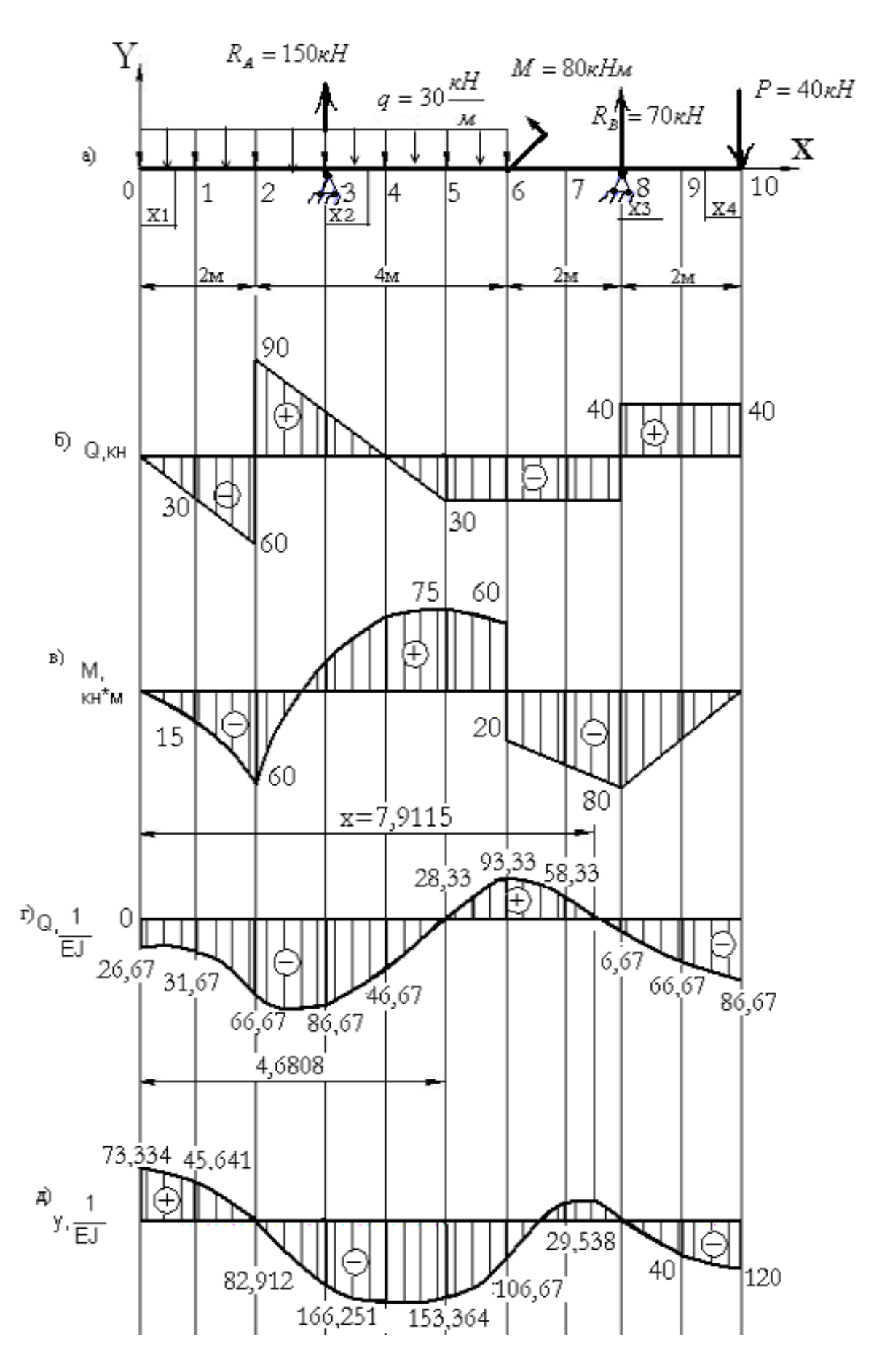

Рисунок 1.7– Розрахункова схема і епюри внутрішніх зусиль і переміщень

19

АДІ ДВНЗ «ДонНТУ»

 В якості *y*max в даному прикладі приймаємо максимальне значення прогину балки

$$
y_{\text{max}} = \frac{166,251 \cdot 10^3}{2 \cdot 10^8 \cdot 7780 \cdot 10^{-8}} = 0.01068 \cdot 10^3 \text{ m} = 1,06 \text{ cm}.
$$

В даному прикладі приймаємо, що  $k = \frac{1}{600}$ ,  $l = 600$  $k = \frac{1}{600}$ , *l* = 600 см ,тоді отримаємо

$$
[f] = \frac{l}{600} = \frac{600}{600} = 1 \text{ cm}.
$$

Як бачимо, умова жорсткості не виконується. Отже, треба визначити момент інерції  $I_z$ балки, щоб

$$
I_z^{mp} = \frac{166,251 \cdot 10^3}{E[f]} = \frac{166,75}{2 \cdot 10^8 \cdot 1 \cdot 10^{-2}} = 83,375 \cdot 10^8 = 8337,5c\omega^4.
$$

За сортаментом вибираємо двотавр №33  $I_z^{\phi a\kappa m} = 9840c\omega^4$ . Таким чином, остаточно приймаємо розмір двотавра не з умови міцності, а з умови жорсткості.

3.6 Визначення переміщень за способом перемноження епюр

За правилом множення епюр визначаємо прогин в точці К (x=10м) (рис.1.8).

а) Для визначення прогину в т. К від заданого навантаження вантажна епюра має вигляд, показаний на рис. 1.9. Одиничний стан виберемо шляхом прикладання сили *P* =1в точці К і побудуємо епюру *M*<sup>1</sup> на рисунку 1.9.

$$
y_k = M_p \cdot \overline{M_1} = \frac{1}{EI} \sum w_{yc} = \frac{1}{EI} \left[ \frac{4}{6} (60 \cdot 0 - 4 \cdot 60 \cdot \frac{4}{3} - 60 \cdot \frac{4}{3}) + 3(2 \cdot 20 \cdot \frac{4}{3} + 2 \cdot 80 \cdot 2 + 20 \cdot 2 + 80 \cdot \frac{4}{3}) + 1 \cdot 80 \cdot \frac{2}{3} \cdot 2 \right] = \frac{1}{EI} \left[ \frac{-480}{3} + \frac{520}{3} + \frac{320}{3} \right] = 120 \cdot EI^{-1},
$$
  
\n
$$
\text{Re } f = M_x = 4 = -g \cdot 4 \cdot 2 + R_A \cdot 2 = -30 \cdot 4 \cdot 2 + 150 \cdot 2 = 60kH_M;
$$
  
\n
$$
\Theta_k = M_p \cdot \overline{M_1} = \frac{1}{EI} \sum w_{yc} = \frac{1}{EI} \left[ \frac{4}{6} (60 \cdot 0 - 4 \cdot 60 \cdot \frac{1}{3} - 60 \cdot \frac{2}{3}) + \frac{2}{6} (2 \cdot 20 \cdot \frac{2}{3} + 2 \cdot 80 \cdot 1 + 20 \cdot 1 + 80 \cdot \frac{2}{3} \right] + \frac{2}{6} (2 \cdot 20 \cdot \frac{2}{3} + 2 \cdot 80 \cdot 1 + 20 \cdot 1 + 80 \cdot \frac{2}{3}) + \frac{1}{2} \cdot 80 \cdot 1 \right] = \frac{1}{EI} \left[ \frac{-240}{3} + \frac{260}{3} + \frac{2400}{3} \right] = \frac{260}{3EI} = 86,667 \cdot EI^{-1}.
$$

Знаки результатів  $y_k$  і  $\theta_k$  вказують на збіг переміщень з напрямком одиничної сили і одиничного моменту відповідно. Такі величини переміщень отримано раніше за методом початкових параметрів. Тоді відповідно до формул (1.11) і (1.12)

![](_page_20_Figure_0.jpeg)

Рисунок 1.8–Визначення прогину і кута повороту від заданого навантаження Варіанти індивідуальних завдань до виконання розрахунково– проектувальної роботи видаються викладачем відповідно до додатку В.

![](_page_21_Figure_1.jpeg)

# <span id="page-21-0"></span>БАЛКИ ДВОТАВРОВІ (згідно з ДСТУ 8239-72)<br>h – висота балки; I – момент інерції;

h – висота балки ; I – момент інерції ;

b – ширина балки; W – момент опору;<br>d – товщина стінки; I – радіус інерції;

 $d$  – товщина стінки;  $I -$  радіус інерції<br>t – середня товщина  $S -$  статичний мо-

t – середня товщина

полки ; мент напівперерізу;

<span id="page-21-1"></span>![](_page_21_Picture_858.jpeg)

**[Додаток В](#page-2-0)** Варіанти індивідуальних завдань

![](_page_22_Figure_1.jpeg)

АДІ ДВНЗ «ДонНТУ»

![](_page_23_Figure_0.jpeg)

Опір матеріалів

![](_page_24_Figure_0.jpeg)

АДІ ДВНЗ «ДонНТУ»

#### ЕЛЕКТРОННЕ НАВЧАЛЬНО-МЕТОДИЧНЕ ВИДАННЯ

**Чальцев** Михайло Миколайович **Хникін** Леонід Михайлович **Космак** Володимир Олексійович

#### **МЕТОДИЧНІ ВКАЗІВКИ ДО САМОСТІЙНОЇ РОБОТИ СТУДЕНТІВ ДО ВИКОНАННЯ РОЗРАХУНКОВО-ПРОЕКТУВАЛЬНОЇ РОБОТИ «РОЗРАХУНОК СТАТИЧНО ВИЗНАЧУВАНОЇ БАЛКИ НА МІЦНІСТЬ ТА ЖОРСТКІСТЬ» З ДИСЦИПЛІНИ «ОПІР МАТЕРІАЛІВ» (ДЛЯ СТУДЕНТІВ НАПРЯМУ ПІДГОТОВКИ 5.070.106 «АВТОМОБІЛЬНИЙ ТРАНСПОРТ»)**

Підписано до випуску 11.07.2011 р. Гарнітура Times New. Умов. друк. арк. 1,63. Зам. № 199.

Державний вищий навчальний заклад «Донецький національний технічний університет» Автомобільно-дорожній інститут 84646, м. Горлівка, вул. Кірова, 51 E-mail: druknf@rambler.ru

Редакційно-видавничий відділ

Свідоцтво про внесення до Державного реєстру видавців, виготовників і розповсюджувачів видавничої продукції ДК № 2982 від 21.09.2007р.